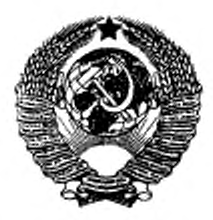

### ГОСУДАРСТВЕННЫЙ СТАНДАРТ С О Ю З А ССР

# ГОСУДАРСТВЕННАЯ СИСТЕМА ОБЕСПЕЧЕНИЯ ЕДИНСТВА ИЗМЕРЕНИЙ

# ОТНОСИТЕЛЬНАЯ ДИЭЛЕКТРИЧЕСКАЯ ПРОНИЦАЕМОСТЬ И ТАНГЕНС УГЛА ПОТЕРЬ ТВЕРДЫХ ДИЭЛЕКТРИКОВ

МЕТОДИКА ВЫПОЛНЕНИЯ ИЗМЕРЕНИЙ В ДИАПАЗОНЕ ЧАСТОТ 10<sup>9</sup>-10<sup>10</sup> Гц

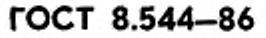

Издание официальное

ГОСУДАРСТВЕННЫЙ КОМИТЕТ .СССР ЛО СТАНДАРТАМ

MOCKBa

# РАЗРАБОТАН Государственным комитетом СССР по стандартам

# ИСПОЛНИТЕЛИ

8. А. Валенкеаич (руководитель темы); С. К. Артамонова; Т. 8. Отрошок

# ВНЕСЕН Государственным комитетом СССР по стандартам

Член Госстандарта Л. К. Исаев

УТВЕРЖДЕН И ВВЕДЕН В ДЕЙСТВИЕ Постановлением Государственного комитета СССР по стандартам от 31 марта 1986 г. Ив 845

ГОСУДАРСТВЕННЫЙ СТАНДАРТ СОЮЗА ССР

Государственная система обеспечения

единства измерений

### ОТНОСИТЕЛЬНАЯ ДИЭЛЕКТРИЧЕСКАЯ ПРОНИЦАЕМОСТЬ И ТАНГЕНС УГЛА ПОТЕРЬ **ТВЕРДЫХ ДИЭЛЕКТРИКОВ** Методика выполнения измерений

## в диапазоне частот 10'-10" Гц

State system for ensuring the uniformity of measurements. Relative dielectric permittivity and the loss tangent of solid dielectrics Procedure of measure - ments from 10° to 10<sup>16</sup> Hz OKCTY 0008

**FOCT** 8.544-86

> Взамен ГОСТ 12723-67. MM 367-83

Постановлением Государственного комитета СССР по стандартам от 31 марта 1986 г. № 845 срок введения установлен

 $c 01.01.87$ 

Настоящий стандарт устанавливает методики выполнения измерений относительной диэлектрической проницаемости в и тангенса угла диэлектрических потерь tg б твердых диэлектриков:

с относительной дизлектрической проницаемостью в от 1,5 до 200 и тангенсом угла диэлектрических потерь tg o or 1-10-4 лo 1-10<sup>-2</sup> в диапазоне частот 9-10<sup>9</sup> - 10<sup>10</sup> Гц при использовании метола «вариации длины резонатора»;

с относительной диэлектрической проницаемостью в от 2 до 40 и тангенсом угла диэлектрических потерь tg 6 от 5 10-5 до 1-10-3 в лиапазоне частот 10<sup>9</sup> - 13<sup>10</sup> Гц при использовании метода «варнации частоты и типов колебаний».

Относительные попрешности измерения при доверительной вероятности 0,99 не должны превышать:

при использовании метода «вариации длины резонатора»;

 $±1$  % для в от 1,5 до 5;

 $\pm 2$  % для в от 5 до 20;

 $±3$  % для в более 20;

 $\pm(15+\frac{2\cdot10^{-3}}{te^{3}})\%$  - для tg<sup>3</sup>;

произведение e-tg b - не более 0.2;

при использовании метода «вариации частоты и типов колебаний»:  $\pm 0.3$   $V \in \mathcal{U}$  — для  $\varepsilon$ ;

$$
\pm (20 + \frac{10^{-3}}{\lg b})\% - \text{A.75 }\text{tg\&}.
$$

Издание официальное

Перепечатка воспрещена

**C** Издательство стандартов, 1986

÷

#### 1. СРЕДСТВА ИЗМЕРЕНИЙ И ВСПОМОГАТЕЛЬНЫЕ УСТРОЙСТВА

**1.1. При выполнении измерений должны быть применены следующие средства измерений:**

**генераторы СВЧ типов Г4—78, Г4—79, Г4—80, Г4—81, Г4—82. Г4—83. с диапазоном частот от 1.1 до 10.5 ГГц и нестабильностью частоты выходного сигнала за любые 15 мин работы, нс превышающей 3-10~4;**

**частотомер электронно-счетный типа 43—54 с преобразователем ЯЗЧ-57 с диапазоном измеряемых частот 0,7— 12 ГГц и относительной погрешностью измерения частоты синусоидальных сигналов. не превышающей ±5-10"7;**

**аттенюатор волноводный поляризационный типа ДЗ—ЗЗА с погрешностью измерения, не превышающей ±0,1 дБ;**

**детекторная головка типа Э7—6, КСВН не более ! ,5;**

**ферритовые вентили типа Э6—44, КСВН не более 1,5;**

**мнкроамперметр типа М95 но ГОСТ 8711—60, класса точности 1.5;**

**анализатор спектра типа СЧ-27 с диапазоном частот 0,01 — 39.6 ГГц;**

**измерительные ячейки;**

**типа ОР-2М (справочное приложение 1):**

**типов ИЯМТ-1К, ИЯМТ-2К (справочное приложение 2);**

**прижимное устройство (справочное приложение 3).**

**Примечание. Допускается применять средства измерений, точность которых не менее указанной в стандарте**

#### 2. МЕТОДЫ ИЗМЕРЕНИЙ

**2.1. Измерения относительной диэлектрической проницаемости е и тангенса угла диэлектрических потерь tg 6 образцов, имеющих форму диска, следует выполнять методом «вариации длины резо**натора» или методом «вариации частоты и типов колебаний».<br>2.2. Метод «вариации дляны резонатора»

**2.2. Метод «вариации длины резонатора»**

**2.2.1. Метод определения относительной диэлектрической проницаемости е основан на измерении разности резонансных длин резонатора до и после помещения в резонатор образца диэлектрика при фиксированной частоте измерения. Для измерений должен быть применен круглый цилиндрический резонатор, в котором возбуждается магнитный тип колебании Hij." где — число полуволн, укладывающихся по длине резонатора, и оно может меняться от 2 до 5.**

**2.2.2. Метод определения тангенса угла диэлектрических потерь tg:6 основан на измерении изменения интенсивности сигнала, проходящего через резонатор, при помещении в него образца диэлектрика.**

2.3. Метод «вариации частоты и типов колебаний»

2.3.1. Метод измерения относительной диэлектрической проницаемости в основан на сравнении спектра резонансных частот резонатора до и после помещения образца диэлектрика. Для измереиий должен быть применен цилиндрический резонатор, в котором возбуждается электрический тип колебаний Е пов. где индексы т и п определяют азимутальное и радиальное распределение полей.

2.3.2. Метод измерения тангенса угла диэлектрических потерь tg б основан на сравнении нагруженных добротностей пустого резонатора и резонатора с образцом диэлектрика.

#### 3. ТРЕБОВАНИЯ БЕЗОПАСНОСТИ

3.1. При выполнении измерений относительной диэлектрической проницаемости в и тангенса угла диэлектрических потерь tg o должны быть соблюдены следующие требования безопасности:

к измерениям допускаются лица, прошедшие инструктаж по технике безопасности при работе с электро- и СВЧ-радиоизмерительными приборами;

корпуса всех приборов, используемых при измерениях, должны быть заземлены;

в помещении, где проводят измерения, не должно быть газов и паров веществ, вызывающих коррозию металлических деталей;

отсоединять шины заземления, подключать или отключать межблочные и соединительные кабели следует только при выключенных приборах.

#### 4. УСЛОВИЯ ВЫПОЛНЕНИЯ ИЗМЕРЕНИЯ

4.1. При выполнении измерений должны быть соблюдены следующие условия:

 $.10 - 35$ температура окружающей среды, °С<br>относительная влажность воздуха, % .<br>атмосферное давление, кПа (мм рт. ст) . температура окружающей среды, °С  $.80$  $.84 - 106.7$  (630-800).

Изменение температуры в помещении за время измерений не должно превышать ±2°С.

#### 5. ПОДГОТОВКА К ВЫПОЛНЕНИЮ ИЗМЕРЕНИЙ

5.1. При подготовке к выполнению измерений методом «вариации длины резонатора» должны быть проведены следующие рабо-TЫ:

собирают измерительную установку по схеме, приведенной на черт. 1;

2 Зак. 1183

#### Стр. 4 ГОСТ 8.544-86

все приборы, входящие в состав установки, подготавливают к работе в соответствии с технической документацией (далее - ТД) на них;

образцы твердых диэлектриков подготавливают к измерениям в соответствии с обязательным приложением 4;

генератор СВЧ настраивают на выбранную частоту диапазона, контроль частоты осуществляют по частотомеру;

измеряют постоянную связи у резонатора, входящего в состав измерительной ячейки ОР-2М;

поршень опускают вниз до упора и, плавно перемещая его вверх настранвают резонатор в резонанс, по лимбу микрометрической головки поршня с погрешностью ±0,1 мм измеряют резонансную длину резонатора  $l_1$  и снимают показания миллиамперметра (индикатора выходного уровня) α1;

затем от точки первого резонанса поршень перемещают дальше вверх до получения второго резонанса и измеряют l2 и a2:

вычисляют постоянную связи резонатора у

$$
\chi = \frac{M}{\sqrt{\frac{\alpha_1}{\alpha_2} - 1}} - 2(M+1),
$$
 (1)

где *М*=0,186  $\left(\frac{\lambda_0}{R}\right)^3$ ;

 $\lambda_n = 2(l_2 - l_1)$  — длина волны в резонаторе, мм;<br> $R$  — радиус резонатора, мм.

Примечание. Изменение частоты генератора за время намерений не должно превышать 100 кГц.

> Схема установки для измерения относительной дизлектрической проницаемости е и тангенса угла дизлектрических потерь і с б образцов методом «варнации длины резонатора»

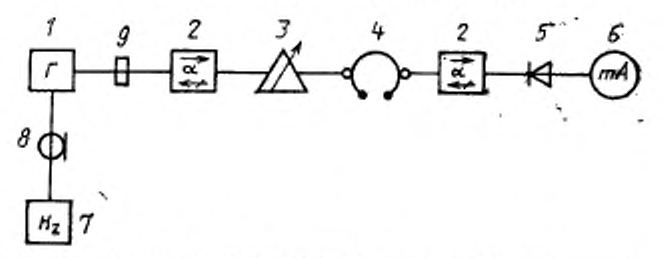

I-генератор СВЧ типа Г4-83; 2-ферритовый вентиль типа 36-44; 3-волновод-- сеньяно со такие стеновтор типа Д3-33А; 4-измерительная ячейка типа<br>под подпрезидента говорите - 25 6-микроанперистр типа (19-2%; 6-детесториая говорая говорительно со такие со со такие со такие со такие (10 ммA); 7-эле

5.2. При подготовке к выполнению измерений методом «вариации частоты и типов колебаний» должны быть проведены следующие работы:

собирают измерительную установку по схеме, приведенной на черт. 2.

> Схема установки для измерения относительной дизлектрической проинцаемости в и тангенса угла днэлектрических потерь ίgδ образцов методом «вариации частоты и типов колебаний»

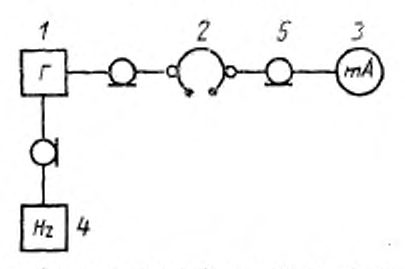

1-набор генераторов СВЧ типа Г4 -78 - Г4-83;<br>2-намерительная ачейка типа ИЗМТ-1К мле<br>ИЗМТ-2К; 3-анализатор слектра типа С4-60<br>али микроампериетр типа М95; 4-электронно-<br>счетный частотомер типа Ч3-54 с преобразова-<br>телем т

Yepr. 2

Примечание. При измерении относительной диэлектрической проницаемости в от 2 до 4 в установку включают ячейку ИЯМТ-1К, относительной диэлектрической проинцасмости в от 4 до 40 - ячейку ИЯМТ-2К;

все приборы, входящие в состав установки, подготавливают к работе в соответствии с ТД на них:

образцы твердого диэлектрика подготавливают к измерениям в соответствии с обязательным приложением 5.

#### 6. ВЫПОЛНЕНИЕ ИЗМЕРЕНИЙ

6.1 При выполнении измерений относительной диэлектрической проницаемости в методом «вариации длины резонатора» должны быть выполнены следующие операции:

настраивают резонатор в резонакс (объем резонатора максимален):

**измеряют резонансную длину резонатора без образца** *h,* **с погрешностью ±0.01 мм;**

**помещают в резонатор образец диэлектрика;**

перемещают поршень резонатора плавно до настройки в резо**нанс;**

**измеряют резонансную длину резонатора с образцом /. с погрешностью ±0,01 мм;**

**вычисляют смещение** *L* **по формуле**

$$
\overline{L} = l_0 - l_z \tag{2}
$$

**Примечание. Измерения проиодят нс менее шести раз. поворачнвня пос**ле каждого измерения образец вокруг оси на 60<sup>°</sup>;

**вычисляют среднее арифметическое из результатов измерений.**

**6.2. При выполнении измерении тангенса угла диэлектрических потерь tg6 должны быть выполнены следующие операции:**

**настраивают резонатор в резонанс;**

**устанавливают при помощи аттенюатора уровень сигнала на индикаторе выходного уровня; показания индикатора должны составлять не менее 50 % его шкалы;**

отсчитывают введенное затухание А<sub>0</sub> по шкале аттенюатора с **погрешностью ±0,1 дБ;**

**помещают в резонатор образец диэлектрика;**

**настраивают резонатор в резонанс, плавко перемещая пор-шень; к**

**уменьшают ослабление, введенное аттенюатором, до тех пор, пока показания индикатора не станут такими же, как до введения образца;**

**отсчитывают показания аттенюатора** *А ,* **с погрешностью ±0.1 дБ;**

**вычисляют ослабление, вносимое образцом диэлектрика в измерительный тракт по формуле**

$$
A - A_0 - A_\varepsilon \,. \tag{3}
$$

**Примечание. Измерения проводят не менее шести раз. вычисляют среднее арифметическое из результатов измерений**

**6.3. При выполнении измерений относительной диэлектрической проницаемости е методом «вариации частоты и типов колебаний» должны быть выполнены следующие операции:**

**помещают образец диэлектрика в измерительную ячейку, наложив на торцевые поверхности ячейки электроды из фольги, резиновые прокладки, крышки;**

**устанавливают ячейку на платформу црижимного устройства и создают давление на крышку ячейки не менее 4-10\* Н/м2 (20 делений шкалы индикатора прижимного устройства);**

**включают ячейку в измерительную установку, подключив гене-**

ратор, позволяющий проводить измерения на нижней частоте днапазона измерительной ячейки;

перестранвают частоту генератора, начиная с нижних частот до получения сигнала на индикаторе выходного уровня.

Примечание. Если в диапазоне частот генератора резонанса нет, применяют генератор следующего диапазона:

определяют резонансную частоту  $\hat{I}_{t_1}$  по частотомеру, плавно перестранвая частоту генератора в области резонанса, с погрешностью ±0,5 МГц;

измерения проводят не менее трех раз;

вычисляют среднее арифметическое, округляя результат ДО  $\pm 0.5$  M $\Gamma$ u:

рассчитывают  $\varepsilon_1$  по формуле (4), полагая  $B_n = B_1$ 

$$
\epsilon_n = \left(\frac{B_n f_0}{B_1 f_{\epsilon_n}}\right)^2 \quad n = 1, 2, \dots,
$$
\n<sup>(4)</sup>

где  $f_0$  - резонансная частота пустой измерительной ячейки, соответствующая типу колебаний Ео10, приведена в нормативно-технической документации на измерительную ячейку;

В<sub>а</sub> - значения корней функции Бесселя на соответствующих типах колебаний приведены в справочном приложении 6;

зная относительную диэлектрическую проницаемость е, рассчитывают последующие дискретные частоты диапазона измерительной ячейки, на которых возможно измерение, по формуле

$$
f_{\varepsilon_n} = \frac{C \cdot B_n}{\pi D V \cdot \varepsilon} \quad , \tag{5}
$$

где  $C$  — скорость света, мм/с;

 $D$  — диаметр измерительной ячейки, мм, приведен в нормативно-технической документации на измерительную ячейку;

определяют резонансные частоты f, перестраивая частоту генератора в области резонанса, с попрешностью ±0,5 МГц;

вычисляют среднее арифметическое из результатов измерений; рассчитывают  $\varepsilon_n$  по формуле (4).

Понмечания:

1. Измерения следует проводить только на тех частотах, в окрестности которых в пределах 20-30 МГц отсутствуют другие резонансы.

2. Если значение относительной диэлектрической проинцаемости в перед началом измерений ориентировочно известно с погрешностью Де, диапазон перестройки частоты следует ограничить снизу частотой, рассчитанной по формуле (5), при  $B_n = B_1$  и  $e = e_{n-1} + e_{\Delta}$ , где  $e_{n2} =$  известное значение относительной диэлектрической проинцаемости материала образца.

6.4. При выполнении измерений тангенса угла дизлектрических потерь tg & методом «вариации частоты и типов колебаний» должны быть выполнены следующие операции:

измеряют резонансные частоты, соответствующие типам колебаний  $E_{\text{mno}}$ ,  $f_{\star}$  (аналогично указанному в п. 6.3);

### Стр. 8 ГОСТ 8.544-86

изменяя частоту генератора в большую и меньшую стороны от  $f_{\epsilon_n}$ , определяют частоты  $f_1$  и  $f_2$ , при которых уровень сигнала по индикатору выходного уровня составляет половину уровня при час- $\tau$ ore  $f_{\tau_{\alpha}}$ .

определяют частотиую ширину резонансной кривой

$$
\Delta f - \left\{f_1 - f_2\right\};\tag{6}
$$

измерения проводят не мене трех раз, вычисляя среднее арифметнческое значение резонансной частоты  $\overline{f}_4$ , и ширины резонансной кривой ∆Г, округляя результат до ±0.5 МГц;

рассчитывают нагруженную добротность ячейки по формуле

$$
Q_{\varepsilon_n} = \frac{\overline{I}_{\varepsilon_n}}{\Delta_i^2} \,,\tag{7}
$$

а тангенс угла диэлектрических потерь по формуле

$$
\operatorname{tg} \delta = \frac{1}{1,3Q_{\varepsilon_n}} - \frac{1}{Q_0} \sqrt{\frac{1}{\varepsilon} \frac{f_0}{f_{\varepsilon}}},\tag{8}
$$

где Q<sub>0</sub> - нагруженная добротность пустого резонатора, приводится в нормативно-технической документации на ячейку;

1,3 - коэффициент добротности, определяется как отношение нагруженных добротностей резонатора, заполненного диэлектриком, с металлическими крышками и электродами из фольги.

### 7. ОБРАБОТКА РЕЗУЛЬТАТОВ ИЗМЕРЕНИЙ

7.1. При использовании метода «вариации длины резонатора» относительную диэлектрическую проницаемость с вычисляют с точностью до трех значащих цифр по формуле

$$
\epsilon = \left(\frac{\lambda}{\lambda_{\kappa p}}\right)^2 + \left(\frac{x\lambda}{2\pi d}\right)^2,\tag{9}
$$

где  $\lambda_{r0} = 1{,}640{\cdot}R$  — критическая длина волны, мм;

- $R$  радиус резонатора, мм;
- λ длина волны на частоте измерения, мм;
- d толщина образца диэлектрика, мм;
- $x$  безразмерная величина, определяемая уровнем

$$
\frac{\lg x}{x} = \frac{\lg \beta_0 (L + d)}{\beta_0 d} \tag{10}
$$

где  $L$  — смещение, измеренное в п. 6.1, мм;<br> $\beta_0 = \frac{2\pi}{\lambda_s}$  — фазовая постоянная, мм<sup>-1</sup>;

 $\lambda_n$  - длина волны в резонаторе, измеренная по п. 5.1, мм.<br>7.2. При использовании метода «вариации длины резонатора»

тангенса угла диэлектрических потерь tg б вычисляют с точностью до двух значащих цифр по формуле

$$
\operatorname{tg} \delta = K_A (10^{\frac{A}{20}} - \eta), \tag{11}
$$

где А - ослабление, вносимое образцом диэлектрика, измеренное по п. 6.2. дБ:

$$
K_A = \frac{\varphi(x)}{e} \cdot \frac{l_0}{d} \cdot \frac{1}{Q_0} \,,\tag{12}
$$

где

$$
\varphi(x) = \frac{n^2 + \text{tg}^2 x}{1 + \text{tg}^2 x - \frac{\text{tg} x}{x}} ;
$$

$$
n^2 = \left(\frac{x}{\beta_0 a}\right)^2 ;
$$

 $l_0$  - резонансная длина резонатора без образца, мм;

Q<sub>0</sub> - нагруженная добротность резонатора без образца диэлектрика;

d - толщина образца диэлектрика, мм.

п вычисляют с точностью до двух-трех значащих цифр по формуле

$$
\gamma = \frac{1 + \frac{P_{\text{top}}^e}{P_{\text{top}}} + \frac{P_{\text{box}}^e}{P_{\text{box}}} + \chi}{2 + \frac{P_{\text{box}}}{P_{\text{top}}} + \chi}, \tag{13}
$$

- где P<sub>rop</sub> потери в торцевой стенке, к которой примыкает образец диэлектрика;
	- $P_{\text{top}}$  потери в противоположной торцевой стенке;
	- $P_{\text{dok}}^*$  потери в боковой стенке резонатора с образцом диэлектрика;
	- $P_{\text{dow}}$  потери в боковой стенке резонатора без образца диэлектрика;
		- постоянная связи резонатора (см. п. 5.1). χ

Отношение потерь вычисляют с точностью до трех значаших цифр по формулам:

$$
\frac{P_{\text{top}}^e}{P_{\text{top}}} = \frac{n^2 (1 + \lg^2 x)}{n^2 + \lg^2 x} \tag{14}
$$

$$
\frac{P_{\text{Gok}}^{\text{e}}}{P_{\text{top}}} = \frac{l_{\text{e}}}{R} \left(\frac{\lambda_{\text{n}}}{\lambda_{\text{R}}}\right)^{\text{e}}; \tag{15}
$$

$$
\frac{P_{60x}}{P_{top}} = \frac{l_0}{R} \left(\frac{\lambda_s}{\lambda_{\rm xp}}\right)^2, \tag{16}
$$

#### Стр. 10 ГОСТ 8.544-В6

где  $R$  - радиус резонатора, мм;

l. - резонансная длина резонатора с образцом диэлектрика, мм.

Примечания:

1. Раднус резонатора R и нагруженная добротность Q<sub>0</sub> должны быть указаны в нормативно-технической документации.

2. При оценочных измерениях тангенса угла дизлектрических потерь tg 8 можно принять  $\eta = 1$ .

3. При измереннях тангенса угла дизлектрических потерь tg8>0,001 потери на связь можно не учитывать, т. е. при расчетах принимать Х-0.

Программа расчета относительной дизлектрической проинцаемости в и тантенса угла дизлектрических потерь tg 8 на ЭВМ приведена в справочном приложении 7.

7.3. При использовании метода «вариации частоты и типов колебаний» относительную диэлектрическую проинцаемость в вычисляют с точностью до трех значащих цифр по формуле (4) и тангеис угла диэлектрических потерь tg o с точностью до двух значащих цифр по формуле (8).

ПРИЛОЖЕНИЕ 1 Справочное

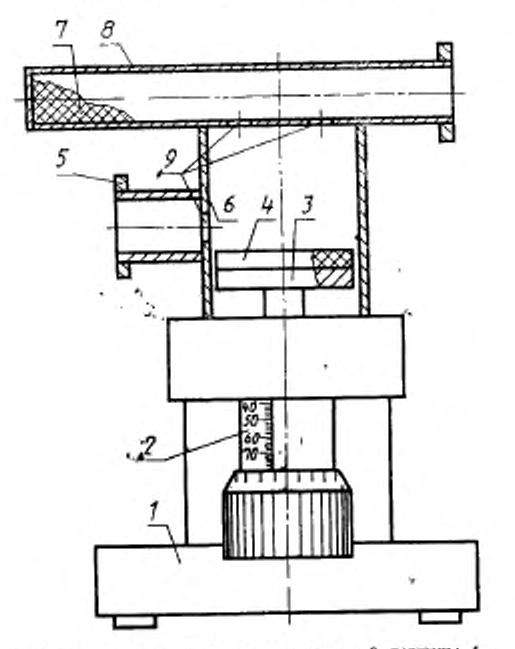

# Измерительная ячейка типа OP-2M

J-основание: 2-микрометрическая головка; 3-поршена; 4-<br>образец дивлектрика; 5-фланец; 5-резонатор; 7-поглоти-<br>тель; 5-волновод; 9-отверстия связи

Днапазон измеряемых значений относительной дизлектрической проинцаемости в от 1,5 до 200, тангенса угла дизлектрических потерь 1g 6 от 1-10-4 до 1-10-7.

произведение в ед 6 не более 0,2.

ПРИЛОЖЕНИЕ 2 Справочное

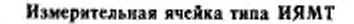

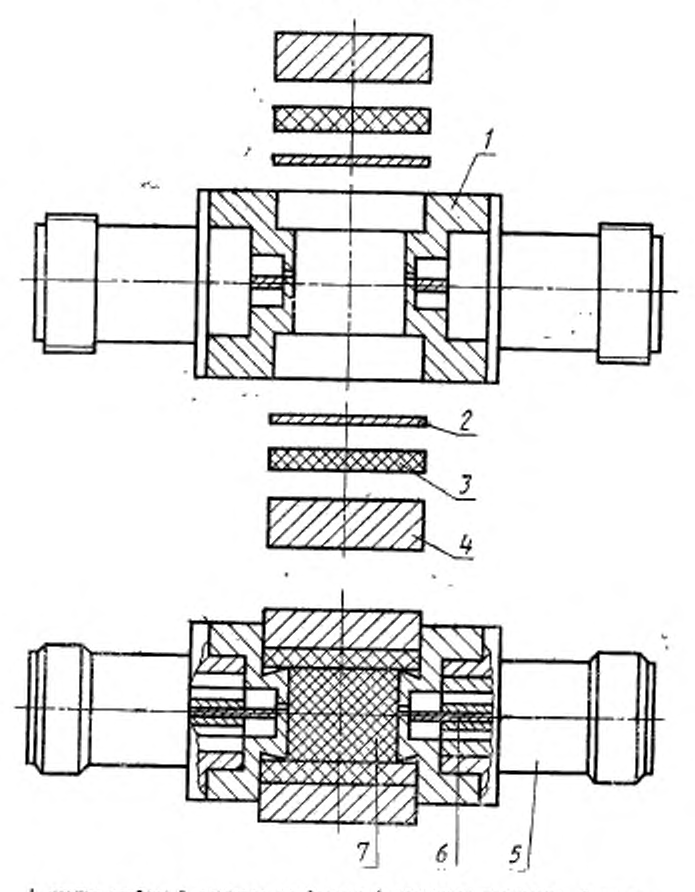

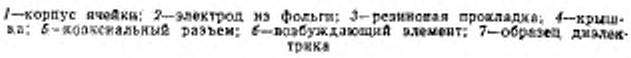

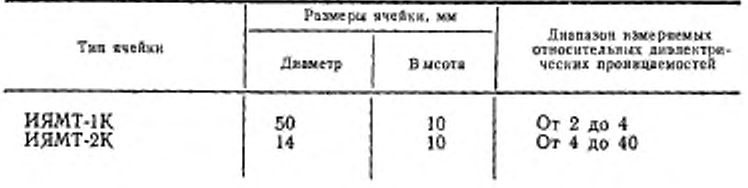

# Технические характеристики ячеек ИЯМТ

## ПРИЛОЖЕНИЕ Э Справочное

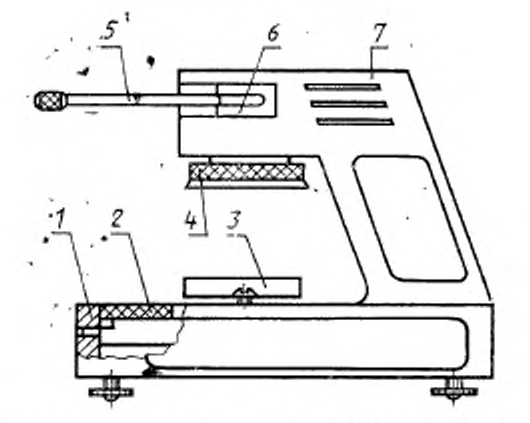

# Прижимное устройство

7-юснование: 2-часовой нидикатор; 3-платформа; 4-плава-<br>ющая прижимия платформа; 5-ручка управления; 6-винто-.<br>вак вак пара; 7-корпус

*ПРИЛОЖЕНИЕ 4 Обязательное*

#### ПОДГОТОВКА ОБРАЗЦОВ ДИЭЛЕКТРИКОВ ПРИ ИСПОЛЬЗОВАНИИ МЕТОДА «ВАРИАЦИИ ДЛИНЫ РЕЗОНАТОРА»

**1. Образец диэлектрика должен быть выполнен п форме диска диаметром**  $50 - \frac{0.025}{0.050}$  мм (см. чертеж).

**2. Отклонение ог параллельности торцов образца не более 0.03 мм, отклоиеяне от перпендикулярности боховой поверхности к торцу не более 0.05 мм.** 

**3- Высоту образца** *d* **вычисляют по формуле**

*d\*=* **0,5/я***V***«-ГьГТ?**

**где Я. — длина полны «а частоте измерения, ми;**

*R* **— радиус резонатора, мм;**

*m* **— целое число, равное 1, 2. 3 ....**

Высоту образца можно округлить до целого числа, но не более чем на

 $+$   $\overline{m}$ 

Предпочтительнее для измерений использовать образцы диэлектриков с та $x$ ни значением  $d$ , чтобы  $m-1$ .

**Примечания:**

**1. Предварительное измерение можно проводить на образцах толщиной 1—2 мм.**

**2. Высоту образца измеряют в десяти точках, указанных на чертеже с по- «трешностью не более ±0,01 мм. Вычисляют среднее арифметическое значение »ткх измерений.**

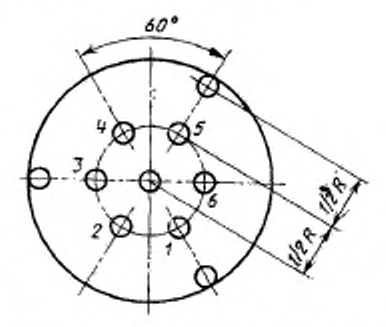

**4. Обработка образцов не должна изменять свойств материала. Способ обработки должен быть указан а Н ТД на материал.**

*5.* **Нормализация н кондиционирование образцов — по ГОСТ 6433.1—71.**

#### ПОДГОТОВКА ОБРАЗЦОВ ДИЭЛЕКТРИКОВ ПРИ ИСПОЛЬЗОВАНИИ МЕТОДА «ВАРИАЦИИ ЧАСТОТЫ И ТИПОВ КОЛЕБАНИЙ»

1. Образец твердого дизлектрика должен быть выполнен в форме диска с размерами, указанными в таблице.

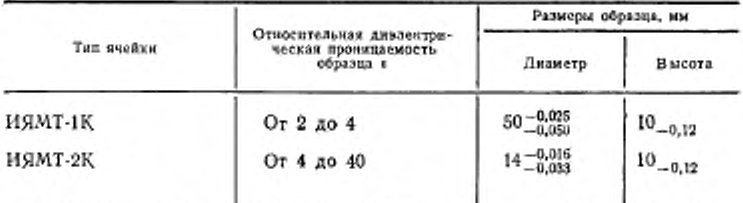

2. Отклонение от параллельности торцев образца - не более 0,03 мм, отклонение от перпендикулярности боковой поверхности к торцу - не более 0,03 мм. микронеровности на торцевой поверхности образца - не более 0,5 мкм.

3. Высоту образца измеряют не менее чем в десяти точках, равномерно распределенных по поверхности образца.

4. Диаметр образца измеряют не менее чем в шести направлениях, расположенных под одинаковыми углами по отношению друг к другу.

5. Обработка образцов не должна изменять свойств материала. Способ обработки должен быть указан в нормативно-технической документации на матернал.

6. Нормализация и кондиционирование образцов по ГОСТ 6433.1-71.

ПРИЛОЖЕНИЕ 6 Справочное

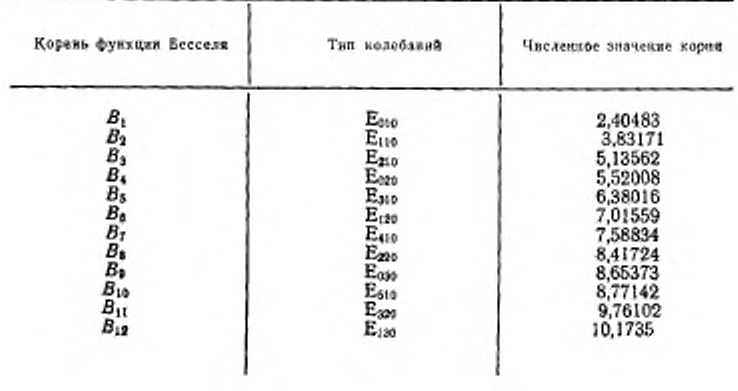

# Значення корней функции Бесселя

#### ПРОГРАММА РАСЧЕТА ОТНОСИТЕЛЬНОЙ ДИЭЛЕКТРИЧЕСКОЙ ПРОНИЦАЕМОСТИ в И ТАНГЕНСА УГЛА ДИЭЛЕКТРИЧЕСКИХ ПОТЕРЬ tg o ПРИ ИСПОЛЬЗОВАНИИ МЕТОДА «ВАРИАЦИИ ДЛИНЫ РЕЗОНАТОРА»

DIMENSION E (22), TGD (28)

INTEGER QZ

P-3.1415927 \* 2.

READ (5,91) R, ALI, AL2, Q#

91 FORMAT (3F7.2,15)

PRINT 92, R. ALI, AL2, Q8

- 92 FORMAT (2X, 2HR = F6.2.5 H ALI = F6.2.5 H AL2 = F6.2.4 H QZ = 15) PRINT 93
- 93 FORMAT (2X, 30 (2H\*\*))
- 1 READ (5.94, END=77777) D. ALZ, ALE, BLZ, ANZ. ANE. EMAX 94 FORMAT (7F9.3)

PRINT 95, D, ALZ, ALE, BLB, ANØ, ANE, EMAX

95 FORMAT (2X, 3H D-F7.3.5H AL8-F7.3.5 H ALE-F7.3.5 H BLB=, \* 5H ANØ-, F7.3,5 H ANE=, F7.3,6 H EMAX=, F5.1) F7.3. PRINT 96

```
BZ=P/BLB
 CPL-164 * R
 AM = 6.186* (BLB/R)**3
```

```
AK=AM/(SQRT (ALI/AL2)-1)-2*(AM+1.)<br>P2=ALE/R* (BLB/CPL)**2<br>R3=AL2/R* (BLB/CPL)**2
```
- 
- BL=BLB/SQRT (1+(BLB/CPL)\*\*2)
	- $Z = P^* 2.25$
	- $Y = BZ^*$  (AL+D)

```
Y = SIN (Y)/(BZ^*D^*COS (Y))
```
- $M B$  $2 M = M + 1$ IF (M.LE.52) GO TO 3
	- PRINT 97
- 97 FORMAT (2X, 13HEPS.LT.EPSMAX) GO TO 1
	- $3Z-Z+P/2.$ 
		- $X1 = Z$

```
Y1-(SIN (XI)/COS (XI))/XI
IF (YI.LE.Y) GO TO 5
```
- $4Y2-Y1$ 
	- $X2 = X1$
	- $X1 X2 1. E 1$
	- $Yi = (SIN (XI)/COS (XI))/X1$
	- IF (YLLE.Y) GO TO 6

```
GO TO 4
```

```
5 X2 - X1 + 1. E - 1Y2 = (SIM (X2)/COS (X2))/X2IF (Y2.GT.Y) GO TO 6
  X1 - X2
```

$$
Y1 = Y2
$$

GO TO 5 6 DC 8 1-1.28  $X = (X1 + X2)$  % 5 YY = (SIN (X)/COS (X))/X<br>IF (YY.GTY) GO TO 7 Y1≐YY  $X1 - X$ GO TO 8  $7Y2-YY$  $X2 = X$ 8 CONTINUE E (M) =  $(BL/CPL)^{**2} + (X*BL/(P*D1)^{**2})$  $AN2 - (X/(BZ^*D))^{**}2$  $(X)$ )\*\*2  $T G2 = (SIN (X)/COS)$  $AF = (AN2 + TG2) / (1. + TG2 - YY)$ PI – AN2\* (1. + TG2) / (AN2 + TG2)  $AF = (1 + P1 + P2 + AK)/(2 + P3 + AK)$  $AN = ANB - ANE$ TGD  $(M) = AF^*ALZ^*$  (18\*\*  $(AN/2Z) - AP)/(E(M)^*D^*QZ)$ IF (E (M) LT.EMAX) GO TO 2  $M - M - I$ PRINT 98, (E (I), I=1, M) PRINT 99, (TGD (I), I≃I, M) 98 FORMAT (6X, 5HE (1) – , 18F18A, (/18F1841)<br>99 FORMAT (6X, 7HTGD (1) – , 1P18E182, (1P18E182)) PRINT 93 GO TO 1 77777 CONTINUE STOP END

#### 1. Описание залачи

Предложенная программа вычасляет значения относительной диэлектрической проницаемости е и тангеиса угла дизлектрических потерь tg б твердых диэлектриков по формулам настоящего стандарта (пп. 7.1, 7.2). Для решения трансцендентного уравнения

 $tg\beta_a(L \cdot d)$ tg x

пелользуется градиентный метод.  $B_0d$  $\mathbf x$ 

#### 2. Описание программы

Программа написама на злгоритмическом языке ФОРТРАН и реализована na EC 3BM.

В программе используются следующие стандартные функции:

SQRT - вычаслить корень квадратный вещественного аргумента;

SIN - вычислить синус угла (вещественный аргумент в радианах);

COS — вычислять косинус угла (вещественный аргумент в раднанах).

За один проход программа обсчитывает одно измерение. Трансляция и редакция программы осуществаяются за 11, 16 с, обработка одного измерения осушествляется за 0.78 с.

#### 3. Сообщения об ошибках

Программа сообщений об ошибках не вырабатывает.

#### 4. Входные данные

Входные данные вводятся по форматам, указанным в программе. На входе задаются:

 $R$  — раднус резонатора R, мм;

ALI, AL2 - показания видикатора от и от (см. п. 5.1 настоящего стандарта); QZ - нагруженная добротность резонатора бел образца диалектрика $Q_0$ ;

- D толшина образца димектрика d, мм (си обязательное приложение 4);
- АLZ резонансная данна резонатора без образца диэлектрика lo, мм (см. п 6.1);
- ALE резонансная длина резонатора с образцом диэлектрика I, , мм  $(cM. 7.6.1)$ .

ВLВ - длина волны в резонаторе дв, мм (см. п. 5.1);

AND, ANE - ослабление, изеденное аттеноэтором до и после помещения образца дизлектрика в резонатор А, А, ДБ (см. п. 6.2);

ЕМАХ - предполагаемая максимальная относительная дизлектрическая проинцаемость в образца диэлектрика.

1-я карта вводит величним R, AL1, AL2 по формату 7.2, величниу Q7 по формату 15. Число карт, следующих за первой, равно числу измерений.

2-я карта и следующие за ней вводят величины D. ALS. ALE. BLB. ANS. ANE, EMAX по формату F 9.3.

См. пример распечатки входных данных программы.

#### 5. Карты управления

Для работы программы необходимо составить следующее задание, выполняющее трансляцию с языка ФОРТРАН, редакцию и вычисление.

// имя задания JOB параметры

// EXEC FORTHCLG<br>// FORT.SYSIN DD\*

текст программы

// GO.SYSIN DD\*

исходные данные

'n

#### 6. Входные данные

В результате работы программы на печать выводятся все входные величины и результаты расчета:

Е (1) - относительная дизлектрическая проинцаемость в образца;

TGD (I) - тангенс угла диэлектрических потерь ig 8 образца

См. пример распечатки выходных данных программы.

Примечания:

1. Если высота образца выбрана так, что m=1 (см. обязательное приложение 4), то на печать выводится один результат.

2. При т-2, 3 ... на печать выводится т результатов, действительным из которых является последний.

Пример распечатки входных данных программы

 $92589 + 127.88 + 2887.83227$ +Bb12.3Uz-> 1876.421+Bb63.277 + Bb51.98B + 1U1.5.6Ub + B1 2.2B1 + 1 U3.3UVb +1613 262 + 1113 0.422 + 10136 224 + 11136 982 + 111 5 602 + 1113 500 + 733 0 - 102 +1823.599+8116.358+1151623+1158.998+1180.881+12817288+2828.114

Пример распечатки выходных данных программы

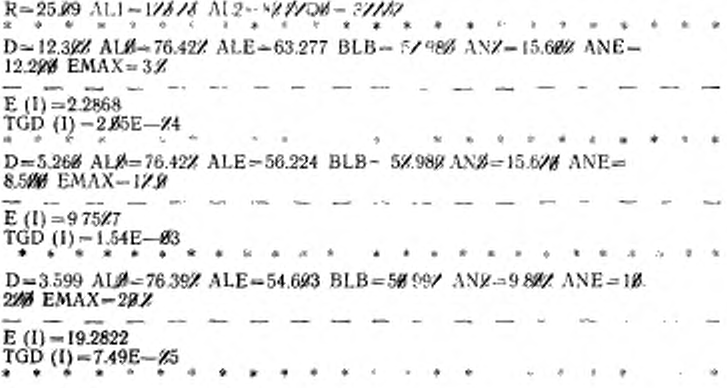

Редактор М В. Глушкова Технический редактор Л Я Митрофачова Корректор Н. Н. Чехолина

.....Сдаво в наб. 16.04-86 Подн. в неч 08:07-86 1,5 п. л 1,5 усл. кр-отт 1,24 уч-над. л.<br>Твраж 16000 Цена 5 ком.

Ордена «Знак Почета» Издательство стандартов, 123819. Москва, ГСП,